Libraries Class 11

## Overview

- 1. Announcements
- 2. Review
- 3. Q&A
- 4. Basic assignment

## Announcements

- Debug assignments due April 5
- Libraries assignments due April 12  $\bullet$
- Projects due at the end of April 18
- Last time to submit assignments will be April 27 11:59 PM EDT, full stop.
	- I will be running the scripts to calculate and bundle grades for WolverineAccess after
- Will be posting category totals
	- Will be updated as assignments get graded
	- o Plan on having a special **eecs201-test** command update it for you

### Review

- Static libraries go directly inside the executable
	- Libraries are an inherent part of the executable
- Dynamic/shared libraries are referred to by the executable
	- Libraries are loaded at load/runtime

#### Review

- Really easy to link a library
- Toss lname at the end of compilation command
	- -lpng for libpng.so or libpng.a
	- -lm for libm.so or libm.a
- (Linux) **l: libname. a** is an explicit way to specify library file to link  $\bullet$
- Ldir can specify additional directories to look for libraries  $\bullet$ 
	- You can also link against a library by providing the path to the library file as an argument (particularly useful for static libraries)
- Creating a library
	- o Create object code with -c
	- o Dynamic object code requires **fPIC** flag
	- Static: ar rcs libname.a file.o
	- Dynamic: gcc -shared -o libname.so file.o

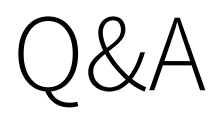

Class 11: Libraries 6/7

# Basic assignment